## Ein Süßigkeiten-Automat

Bei einem Süßigkeitenautomat kostet jedes Teil 40ct. Der Automat akzeptiert 20ct oder 50ct. Mit einem Knopf kann man die eine Süßigkeit ausgeben lassen. Konstruiere den Automaten mit einem Diagramm.

Das Zustandsdiagramm ist noch nicht vollständig:

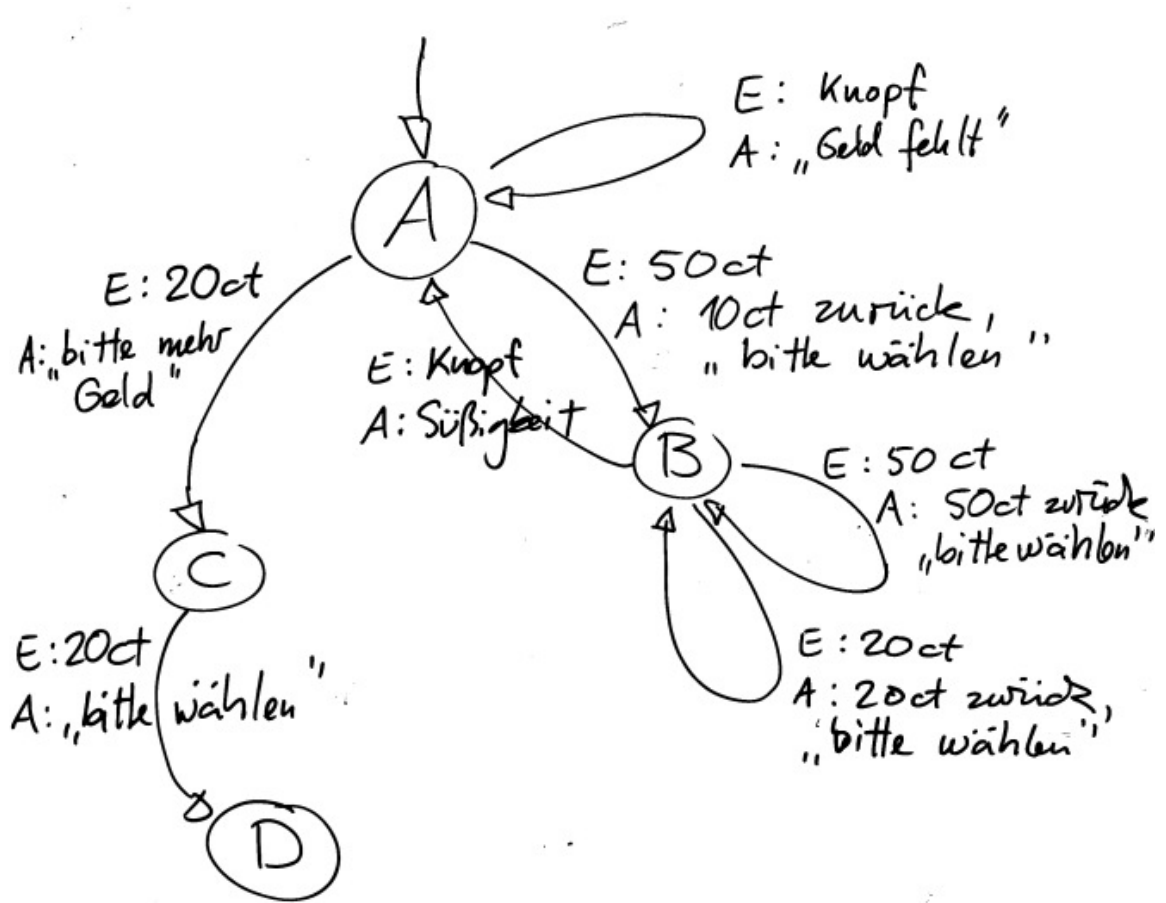

Eine Zustandstabelle könnte folgendermaßen aussehen:

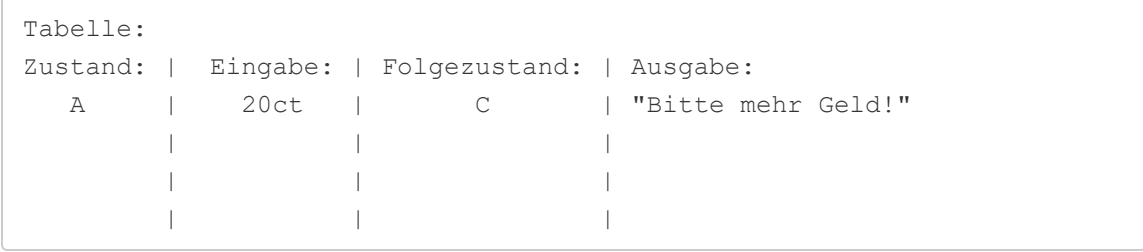

## Programmierung in Scratch

Beim Entwurf eines Automaten ist oft ein Zustandsdiagramm am übersichtlichsten. Bei der Programmierung ist aber die Zustandstabelle hilfreich. Die Tabelle sortiert man dann zunächst nach den möglichen Eingaben. In Scratch macht man nun folgendes:

- 1. Beim Druck auf die Fahne wird eine Zustandsvariable auf den Startzustand gesetzt
- 2. Jede Eingabemöglichkeit (20ct, 50ct, Knopf) ist eine "Figur" in Scratch
- 3. Beim Druck auf eine der Eingabemöglichkeiten-Figuren wird mit "wenn-dannsonst"-Anweisungen festgestellt, wie der aktuelle Zustand ist. Dann können wir mit Hilfe der Tabelle den Folgezustand und die Ausgabe ermitteln.
- 4. Jede Zeile in der Zustandstabelle ist im Scratch-Programm genau eine "wenn"-Anweisung

## Beispiel:

Das vollständige Zustandsdiagramm könnte so aussehen

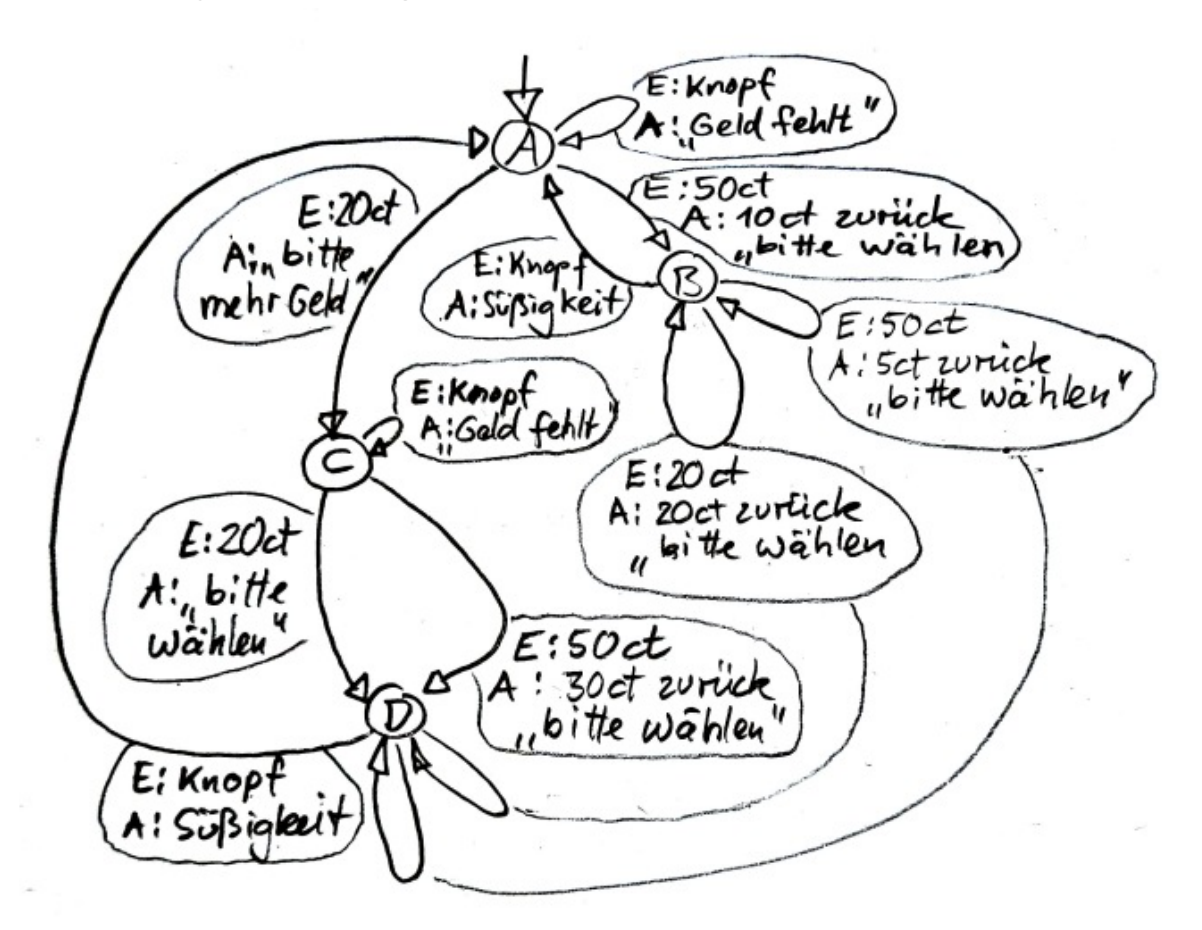

## Die Zustandstabelle könnte folgendermaßen aussehen:

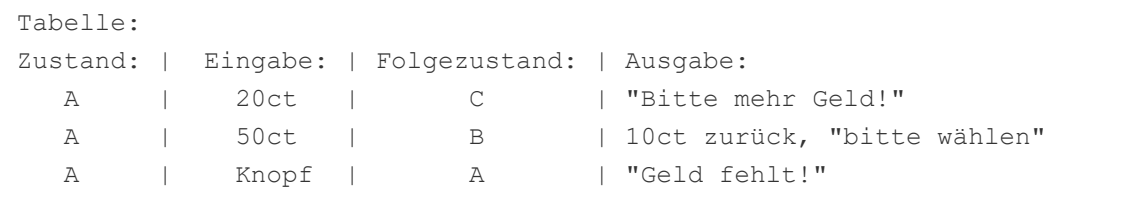

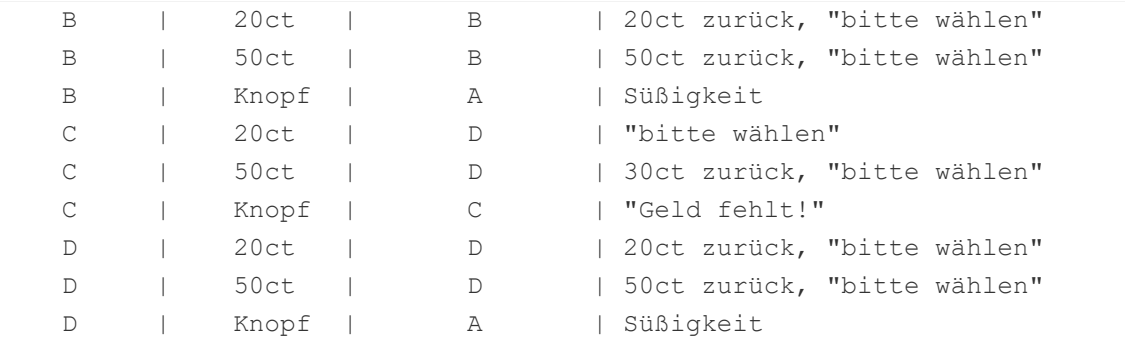

Sortieren wir nun die Tabelle nach den Eingaben:

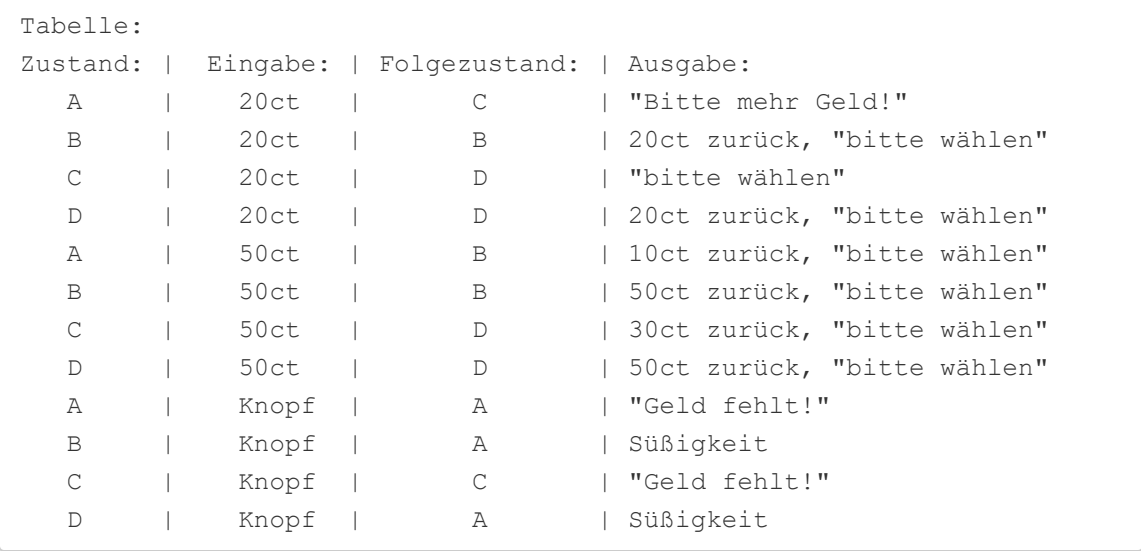

Dann können wir jede Eingabe mit entsprechenden "wenn-dann-sonst"-Anweisungen abhandeln:

Hier das Beispielprogramm, wenn man auf die 20ct drückt:

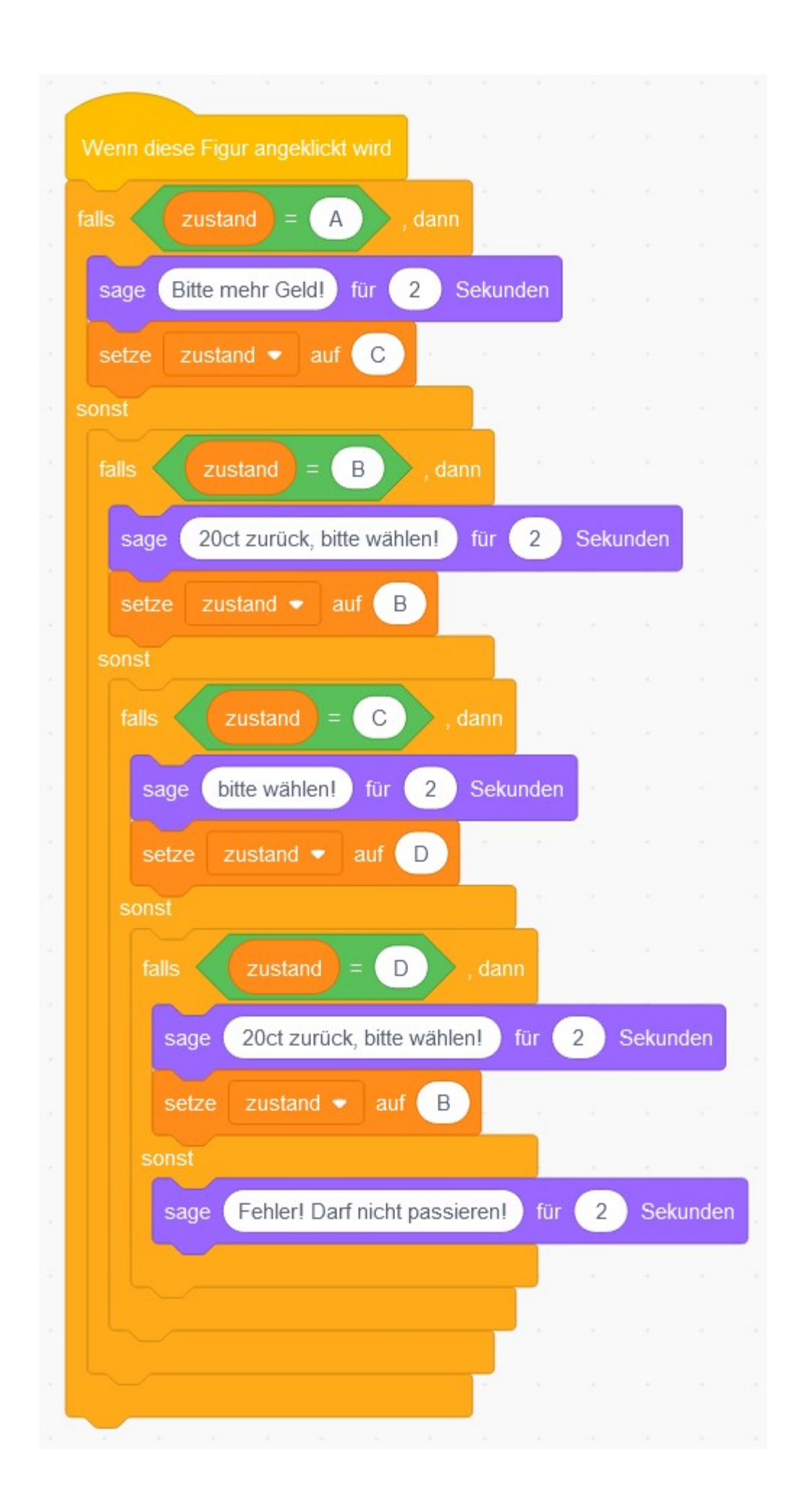